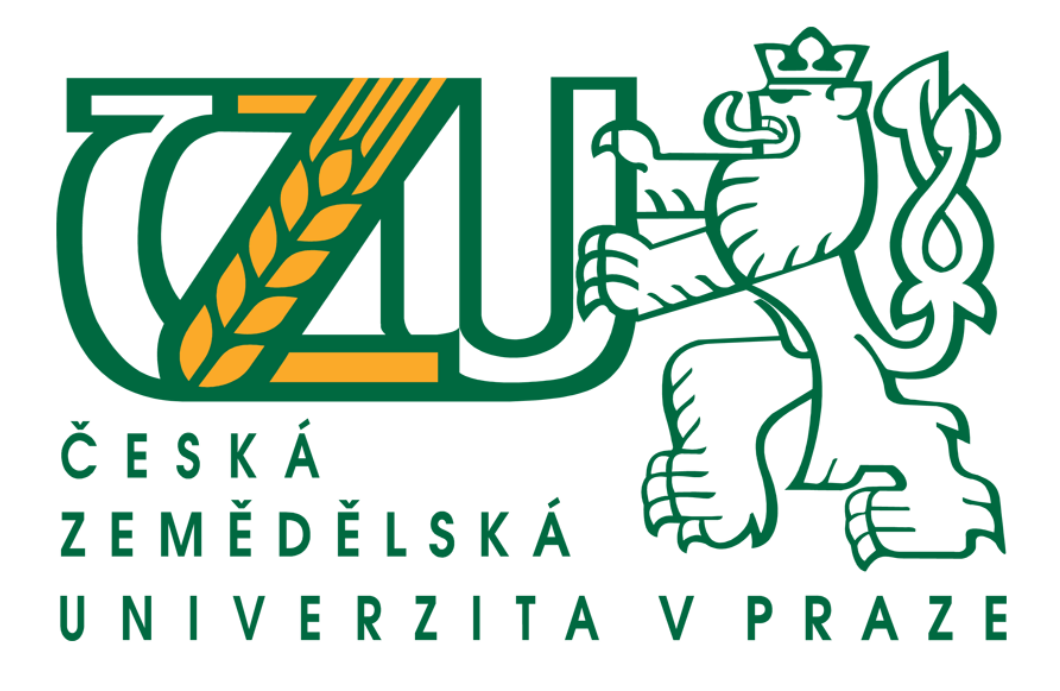

# FAKULTA ŽIVOTNÍHO PROSTŘEDÍ KATEDRA APLIKOVANÉ GEOINFORMATIKY A ÚZEMNÍHO PLÁNOVÁNÍ

VYHODNOCENÍ VĚRNOSTI GIS ANALÝZY VIDITELNOSTI

# VĚTRNÉHO PARKU HORNÍ PASEKY

Vedoucí práce: Ing. Petra Šímová, PhD.

Bakalant: Petr Štěpánek

# ČESKÁ ZEMĚDĚLSKÁ UNIVERZITA V PRAZE

Katedra aplikované geoinformatiky a územního plánování Fakulta životního prostředí

# ZADÁNÍ BAKALÁŘSKÉ PRÁCE

# Štěpánek Petr

Krajinářství

#### Název práce

Vyhodnocení věrnosti GIS analýzy viditelnosti větrného parku Horní Paseky

#### Anglický název

Evaluation of the accuracy of the viewshed analysis: Case study on windturbines "Horní Paseky"

#### Cíle práce

Hlavním této práce bude vyhodnocení věrnosti analýzy viditelnosti větrného parku Horní Pasek (5 VTE) na základě volně dostupných dat o výškopisu a krajinném pokryvu a vyhodnocení věrnosti takto provedené GIS analýzy viditelnosti pomocí terénního průzkumu. Formulace dílčích cílů je úkolem autora.

#### **Metodika**

Bakalant vypracuje literární rešerši k tématu. Na základě volně dostupných dat zpracuje GIS model viditelnosti větrných elektráren v zájmovém území. Věrnost výsledného modelu vyhodnotí v terénu, pozorováním na předem vygenerovaných náhodných bodech. Výsledky statisticky vyhodnotí (procento pozorování odpovídající a neodpovídající modelu, intervaly spolehlivosti).

#### Harmonogram zpracování

Práce bude odevzdána do 30.4.2012. Průběžně budou odevzdávány a konzultovány následující části:

15.11.2012: Vstupní analýzy problému, shromáždění podkladů, volba modelových území

30.11.2012: Odevzdání rámcové osnovy práce

e vääkkettat v

15.12.2012: Odevzdání ukázkové části textu (část rešerše, metodiky)

28.02.2012: Odevzdání kapitol Literární rešerše, Metodika, rozpracované Výsledky a Diskuse 30.03.2012: Odevzdání téměř dokončené práce

Oricialm dolument i Ceská zemědělská univerzita v Praze i Kamycká 129, 165 21 Praha 6 - Suchdol

#### Rozsah textové části

30 - 60 stran

#### Klíčová slova

Formulace klíčových slov je úkolem autora

# Doporučené zdroje informací

Sklenička 2010 : Hodnocení vlivu Větrných elektráren Horní paseky na Krajinný ráz.

Sklenička P., Molnarova K., Stiborek J., Svobodova K., Salek M., Brabec E., 2012: Visual preferences for wind turbines:<br>Location, numbers and respondent characteristics, Elsevier, Aplied Energy 92 str.:269-278.

Sklenička, P. 2006. Vliv větrných elektráren na krajinný ráz: principy hodnocení. EIA.IPPC.SEA, 3. 11-13.

Tuček 1998: Geografické informační systémy-Principy a praxe. Computer Press, Praha:415 s.

Vedoucí práce Šímová Petra, Ing., Ph.D.

ká un  $\overline{\mathcal{N}}$ Ing. Petra Šímová, Ph.D. prof. Ing. Petr Sklenička, CSc. Vedoucí katedry Děkan fakulty

V Praze dne 15.4.2013

Oficiální dokument \* Česká zemedělská univerzita v Prace \* kamycká 139,165 21 Praha 6 - Suchold

# **Prohlášení:**

Tímto prohlašuji, že jsem tuto bakalářskou práci vypracoval samostatně, pod vedením Ing. Petry Šímové, PhD. Další informace a konzultace mi poskytli RNDr. Vladimír Puš, CSc. a Ing. Martin Tejkal. Všechny literární publikace a prameny, ze kterých jsem čerpal, jsou uvedeny.

Dávám svolení k uveřejnění této bakalářské práce na webových stránkách FŽP.

V Praze dne 15. 4. 2013 ……………….

# **Poděkování**

Na prvním místě bych chtěl poděkovat vedoucí práce Ing. Petře Šímové PhD, za její odborné vedení mé práce.

Dále bych chtěl poděkovat Ing. Martinu Tejkalovi za jeho rady a čas při 20 vteřinových konzultacích, které se nezřídka protáhly na 20 minut.

V Praze dne 15. 04. 2013

# **Abstrakt**

.

Hlavním cílem této práce bylo ověření věrohodnosti analýzy viditelnosti větrných elektráren (VTE) zpracované pomocí geografických informačních systémů (GIS), konkrétně ArcMap 10.1 od firmy ESRI. Analýza byla provedena na větrném parku Horní paseky, v Ašském výběžku. Po vytvoření modelů viditelnosti byly vygenerovány náhodné body. Na těchto kontrolních bodech byla ověřena shoda modelu se skutečností. Výsledky průzkumu byly statisticky vyhodnoceny. V rešeršní části jsou popsány možnosti tvorby a dalšího využití digitálních modelů terénu (DTM), okrajově pak problematika větrných elektráren (VTE) a způsobů hodnocení jejich vlivů.

Po zpracování analýzy, ověření jejích výsledků v terénu, a statistickém zpracování vyšel interval spolehlivosti pro tuto analýzu v rozmezí: od 90,09 % do 97,9 %.

Přinos práce je vyhodnocení věrohodnosti analýzy viditelnosti z volně dostupných dat v GIS. Na základě této případové studie není možné rozhodnout o pravdivosti všech analýz, tuto problematiku je třeba dále zkoumat a platnost závěrů ověřit pomocí studií na dalších lokalitách.

Klíčová slova: VTE, digitální model terénu, GIS, DTM

# **Abstract**

The main aim of this work was to verify the accuracy of visibility analysis of wind power plants (VTE). This analysis was worked out by means of geographic information systems (GIS), specifically ArcMap 10.1 from ESRI. The analysis was carried out in the windy park Horní Paseky in the region of Aš. After creating models of visibility, random points were generated. On these checkpoints there was verified the agreement of the model with the reality. The results of the research were statistically interpreted. In the theoretical part of the work there are described possibilities of creation and further utilization of DTM, and there is also some marginal information about problems of VTE and different ways how to interpret their effects.

After processing of the analysis, verification of the results in the field and statistical interpretation, we got the reliability interval for this analysis from 90.09 % to 97.9%. This interval represents the reliability of the analysis.

The contribution of this work is evaluation of accuracy of visibility analysis based on publicly available data using GIS. On the basis of this case study it is impossible to decide about the reliability of all analyses. It is necessary to study this problem further and to verify the validity of the conclusion through the studies in other localities.

Keywords: VTE, digital terrain modeling, GIS, DTM,

# Obsah

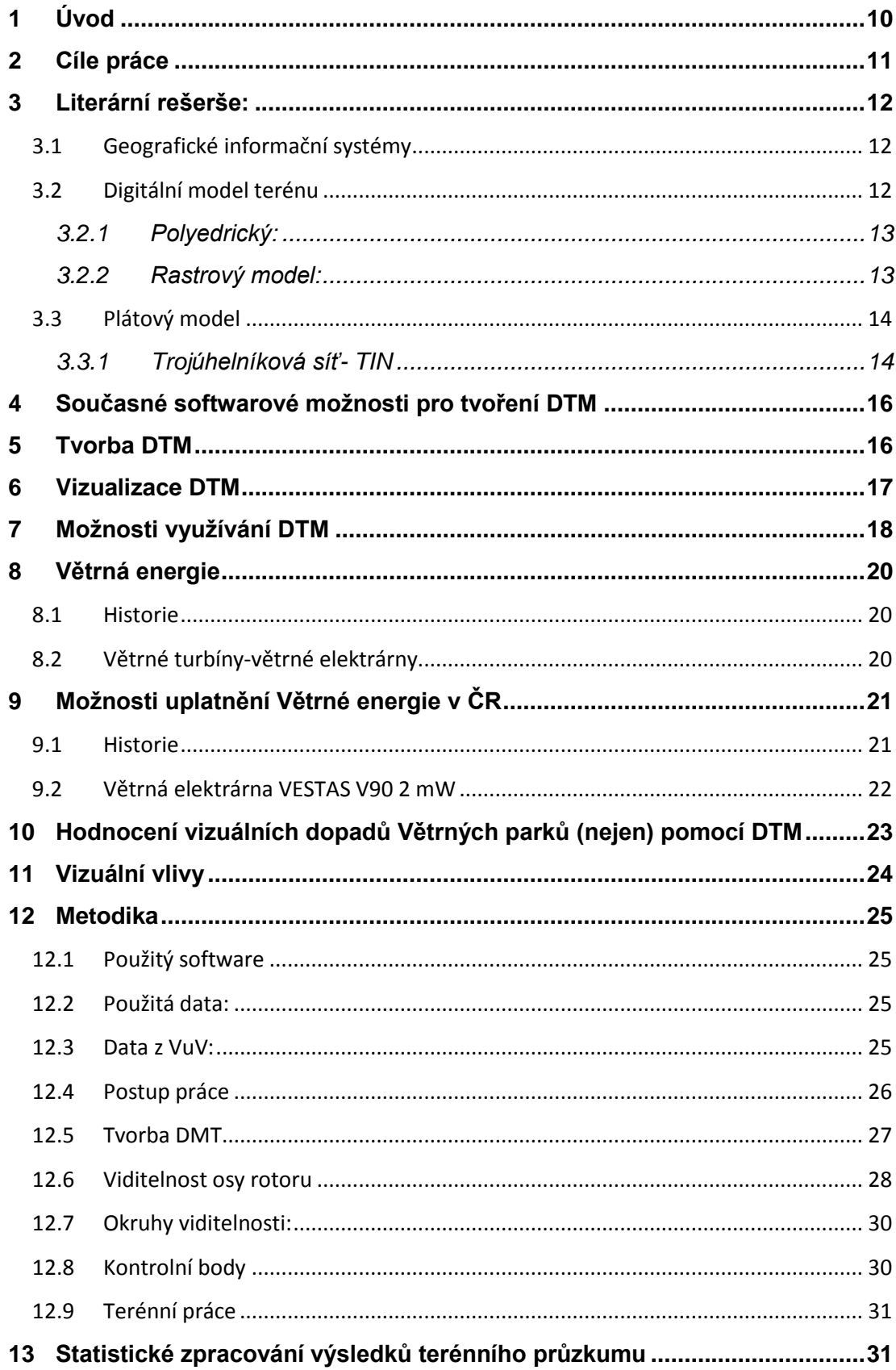

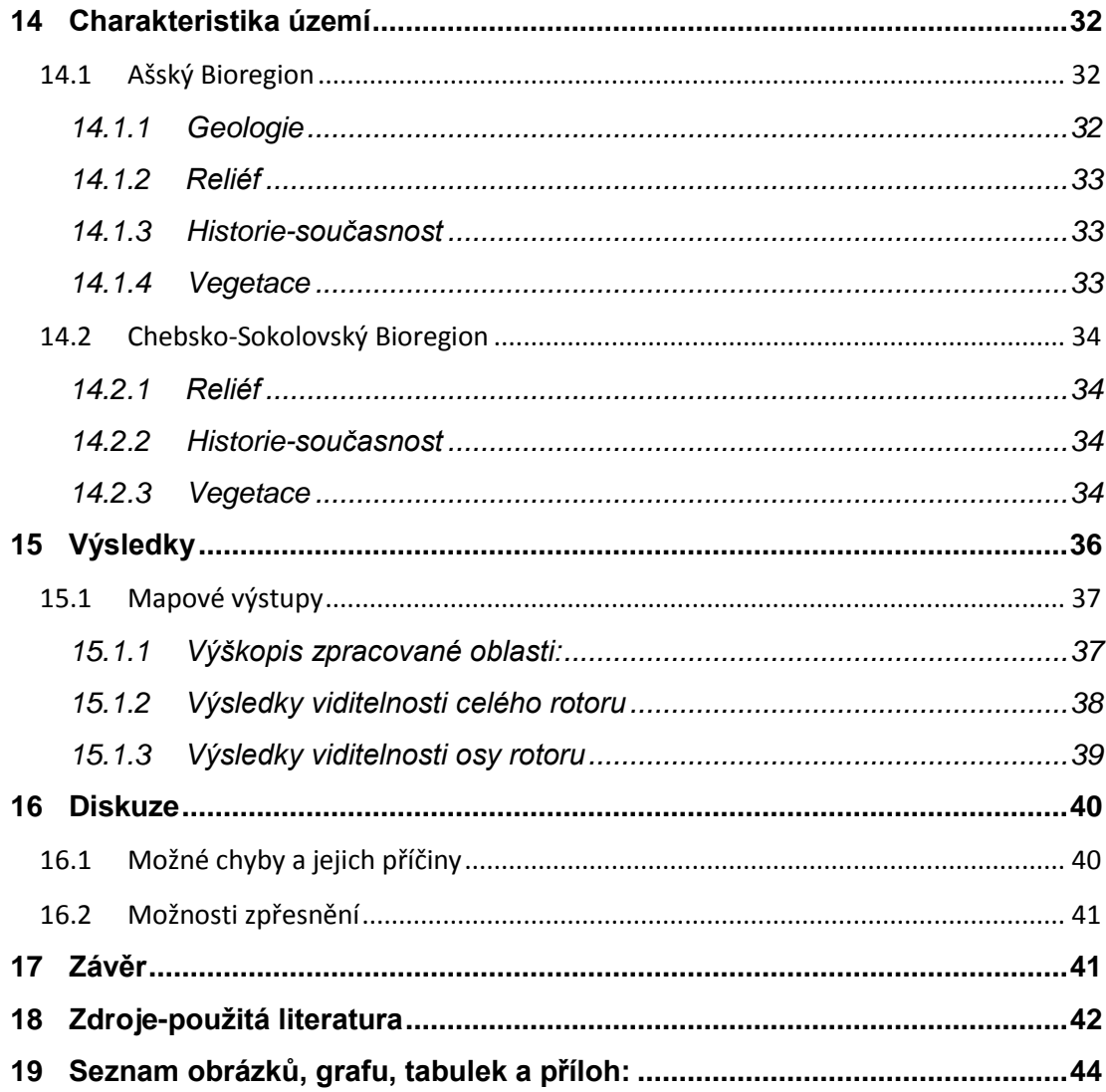

# <span id="page-9-0"></span>**1 Úvod**

Různé země po celém světě zveřejnují plány na zásadní zvýšení podílu elektrické energie vyrobené z obnovitelných zdrojů jako je například vítr. V Evropě se v současné době vyrábí pomocí větru 3% elektrické energie. Cílem pro rok 2020 je, aby 20% celkové spotřeby bylo vyráběno pomocí obnovitelných zdrojů, a z toho 80% z energie větrné. Stejný cíl jako Evropa si stanovila i Austrálie, v USA Obamův "New Energy America plan" požaduje až 25% energie z obnovitelných zdrojů do roku 2025 (Bishop a Stock 2010).

Mezi členy veřejnosti však existuje rozpor v pohledu na Větrnou energii, na jednu stranu je zde touha po obnovitelných zdrojích energie, a na straně druhé existují obavy z negativních vizuálních dopadů na krajinu. Tyto obavy z vizuálních dopadů jsou hlavní překážkou při výstavbě nových větrných parků (Sklenička a kol 2012).

Proto je výhodné při jednání a schvalování projektů výstavby větrných parků vytvořit Digitální modely. Díky digitálním modelům můžeme vypočítat z jakých oblastí, a jak velkých, budou větrné parky vidět, kolik turbín a jaké jejich části. Tyto operace můžeme provádět pomocí geografických informačních systémů, a výsledky prezentovat pomocí mapových výstupů. Využívání virtuálních simulací a modelů má také tu výhodu, že všechny zúčastněné strany si mohou udělat lepší představu o daných projektech, a s okamžitou odezvou se podílet na návrzích a úpravách (Bishop a Stock 2010).

Digitální modely terénu lze vytvářet na základě různých dat. Tato data vznikají různým způsobem, různá je i jejich pořizovací cena a dostupnost. Pro analýzy viditelnosti ale není dostatečným vstupem pouze model reliéfu. Pro úplnost se modely doplňují o umístění přírodních i umělých objektů, vodní plochy a toky. Informace o výšce zástavby a rostlinného pokryvu však v běžně dostupných datech často chybí. (Mayer 1995, Hengl a kol 2003).

# <span id="page-10-0"></span>**2 Cíle práce**

Hlavním cílem této práce bylo vyhodnocení věrnosti GIS analýzy viditelnosti větrného parku Horní Paseky (5 VTE) a to na základě běžně dostupných dat o výškopisu a krajinném pokryvu, ve srovnání s reálnou viditelností.

Dílčí cíle práce:

- Vypracování rešerše zahrnující problematiku tvorby, a využití DTM, okrajově pak problematiku výstavby VTE a hodnocení jejich vlivu na krajinu
- Vytvoření DTM a analýzy viditelnosti
- Ověření viditelnosti, terénním průzkumem
- Porovnání výsledků analýzy vytvořené v ArcMap s výsledky terénního průzkumu, a statistické vyhodnocení výsledků

# <span id="page-11-0"></span>**3 Literární rešerše:**

# <span id="page-11-1"></span>**3.1 Geografické informační systémy**

Vzestup GIS technologií začal v 80 letech 20. století. A postupem času se staly téměř samozřejmostí na vysokých školách, ve vládních úřadech, ale i v jednoduchých aplikacích, užívaných denně miliony lidí. Přesto definice GIS není právě jednoduchá. Jedna z definic uvedená v Understandig GIS- The Arc/Info Method od firmy ESRI (1993) zní: *"Gis je organizované spojení počítačového hardware, software, geografických dat a osob, vytvořené za účelem efektivního získávání, ukládání, aktualizace, manipulace, analýzy a zobrazení všech forem geograficky lokalizovaných informací."* 

GIS můžeme také chápat třemi různými způsoby, jako technologii, jako aplikační nástroj a jako vědecký obor. Pod Gis jako technologií se potom rozumí nástroje nutné pro realizaci a provoz aplikace, tedy hardwarové a softwarové vybavení. Gis jako aplikaci chápeme jako informační systém "geografického typu", který je součástí nějaké funkční nebo organizační jednotky, jako například městských úřadů, nebo soukromých podniků. A slouží k uchovávání, znovuzískávání, spojování a vyhodnocování dat. Tvoří tak informační systém, složený ze zařízení na zpracování dat, systému banky dat a vyhodnocovacích programů. Pohled na GIS jako na vědeckou disciplínu je poněkud komplikovaný. Problematiku GIS řeší různé vědecké disciplíny ze strany svého zaměření, a rozvíjejí GIS způsoby relevantními k vlastním předmětům výzkumu. GIS rozvíjí a je rozvíjen v geoinformatice, environmentálních vědách a prakticky ve všech oblastech vyžadující monitorování, plánování a řízení prostoru.(Tuček 1998)

# <span id="page-11-2"></span>**3.2 Digitální model terénu**

Digitálním modelem terénu (DTM) nejčastěji chápeme jako prostorový, geometrický popis reliéfu.(Mayer 1995). Digitální model terénu ale nezachycuje pouze reliéf zemského povrchu.(Urban 1991). Na takovém reliéfu lze dále modelovat a popisovat různé další informace. Pro úplnost se modely doplňují o umístění přírodních i umělých objektů, hranice správních celků, hranice povodí, vodní plochy a toky. (Mayer 1995). Kompletní disciplínou pro dokumentaci terénního reliéfu je geodezie. Během dlouhého vývoje geodezie se vždy směřovalo ke grafickým výstupům, a v 60 letech 20 století první etapy automatizace přinesly termín "digitální model". Jehož prvotním využitím byla automatizovaná tvorba vrstevnic, tento prvotní cíl sině předurčil směr pozdějšího vývoje. (Urban 1991)

Pro snadnější popis terénu se ve většině případů užívá princip rozdělení celé plochy na menší části, které lze snadněji geometricky popsat. Dle charakteristik těchto plošek se rozlišují následující typy modelů:

# <span id="page-12-0"></span>**3.2.1 Polyedrický:**

Elementárními ploškami jsou trojúhelníky. Ty k sobě přiléhají a tvoří tak mnohostěn, přiléhající k terénu. Vrcholy mnohostěnu jsou body na terénní ploše, zaměřené pomocí geodetických postupů. Interpolace plochy je většinou prováděna lineárně po trojúhelnících. Zaměřované body (vrcholy trojúhelníků) je vhodné volit tak, aby byl vystižen nejen průběh terénu ale i jeho singularity. (Mayer 1995)

# <span id="page-12-1"></span>**3.2.2 Rastrový model:**

Je tvořen množinou elementárních plošek nad prvky pravidelného rastru. Plošky tvoří zborcené čtyřúhelníky, a je možné je rozdělit na trojúhelníky. Vypovídací schopnost modelu velmi závisí na jeho rozlišovací úrovni, jak moc jsou jednotlivé prvky rastru přimknuty ke skutečnému reliéfu terénu. Je proto vhodné volit co nejmenší plošky pro co největší přesnost, je ovšem nutné, brát ohled na velikost a rozsah zpracovávaného území, případně rozdělit na více jednotlivě zpracovávaných modelů (Mayer 1995, Urban 1991).

Tvorba rastrového modelu: Pro tvorbu rastrového modelu je důležité správně uspořádání vstupních dat. Většina dostupných vstupních dat však nemá dokonalou strukturu, a není tak vhodná pro přímou tvorbu DTM. Je tedy nutné data upravit pomocí interpolace (Tuček 1998).

Interpolační postupy:

- Z bodového pole Provádí se interpolací nepravidelně rozmístěných výškových bodů, a značí se zkratkou IDW z anglického Inverse Distance Weighting. Při modelování určíme velikost okolí bodu, rastrové buňky, pro kterou je započítána hodnota bodu. Pokud se plochy překrývají, nachází-li se více bodů ve stejném okolí (rastrové buňce), pak je výšková hodnota pro danou buňku interpolována z hodnot bodů.
- Z digitalizovaných vrstevnic Je velmi často používaná, relativně jednoduchá metoda, nenáročná na softwarovou a hardwarovou vybavenost. Z vrstevnicové mapy získáme pomocí digitalizace liniovou vrstvu, kterou doplníme o atribut výšky jednotlivých linií. V GIS se vektorové vrstevnice převedou na rastr a pomocí lineární interpolace se

vypočítá výška pro buňky nacházející se mezi vrstevnicemi (Hengl a kol 2003). K tomu slouží funkce v ArcMap firmy ESRI TopoTo Raster.

Z polyedrického nebo plátového modelu – Pro použití této metody je nutná dostupnost těchto modelů. Plátový model a TIN popisují reliéf velmi přesně, a umožnují spočítat výšku v libovolném bodě, interpolací pak můžeme získat výstupy pro rastrový model.(Tuček 1998)

# <span id="page-13-0"></span>**3.3 Plátový model**

U tohoto typu modelu se povrch rozdělí na nepravidelné, obecně křivé plošky ve tvaru trojúhelníku nebo čtyřúhelníku. Hranice plošek jsou vedeny po singularitách. Poprvé byl tento model použit v průmyslovém designu (Urban 1991).

Tvorba plátového modelu: Při tvorbě tohoto modelu se vytvořené n-úhelníky zaoblují a vytváří křivé plošky, které lépe přiléhají k terénu a lépe tak kopírují tvar reliéfu. K nejpoužívanějším křivým elementům patří takzvaný Beziérův plát, a Coonsova plocha, ale zobrazení matematicky přesného plátového modelu je výpočetně a datově značně náročné, z toho důvodu se častěji využívá rastrový model (Mayer 1995).

# <span id="page-13-1"></span>**3.3.1 Trojúhelníková síť- TIN**

Pro tvorbu plátového nebo polyedrického modelu je nutné vytvořit nejprve trojúhelníkovou síť. Jako podklad pro vytvoření takové síť slouží množina bodů, přičemž každý takový bod je určen souřadnicemi (x, y, z). Tyto body se pospojují tak, aby vznikla síť trojúhelníků, které jsou k sobě přilehlé, a jejich stěny se neprotínají. Zásadním požadavkem je, aby spojnice mezi body byly co nejkratší, a vznikaly trojúhelníky s co nejmenší plochou, aby tak co nejvěrněji kopírovaly tvar reliéfu (Mayer 1995, Urban 1991).

K vytvoření sítě se používají dva různé postupy (algoritmy) (Mayer 1995):

První postup se skládá ze tří kroků.

- a, vytvoří se všechny možné spojnice bodů (vznikne množina M)
- b, se všemi spojnicemi v množině M se provádí:
	- pokud její délka přesahuje povolenou mez, je zrušena pokud protíná kratší spojnici, je zrušena
- c, výsledek je množina trojúhelníků, tvořící síť

Druhý postup se skládá ze 6 kroků.

- a-zvolí se počáteční bod (A) .
- b, k bodu A se zvolí nejbližší bod B, a úsečka AB se zařadí do množiny K, orientované úsečky AB a BA se zařadí do se seznamu S.
- c, jeli seznam S prázdny, algoritmus se ukončí, pokud ne pokračuje bodem d až f.
- d, k poslední úsečce z S (AB), se najde bod C tak, aby uhel ACB byl co možná největší.
- e, pokud se bod C neshoduje se žádnou úsečkou náležící do množiny K, zařadí se do K úsečky AC a BC a do seznamu S úsečky AC a CB.
- f, pokud se bod C shoduje s nějakou úsečkou náležící K, pak se musí konfliktní situace vyřešit a do množiny K a do seznamu S zařadit vhodné úsečky a to tím způsobem že seznam bude stále obsahovat úsečky ležící na obvodu, již pospojované oblasti.

Jednotlivé algoritmy vytváří lehce odlišné sítě, tyto rozdíly však nejsou zásadní a je tak možné používat oba způsoby rovnocenně. Pokud se v bodovém poli definují spojnice umělé, jedná se pak o omezenou triangulaci. To zvyšuje náročnost vytváření TIN, ale zároveň se tím i zvyšuje její přesnost. (Tuček 1998)

# <span id="page-15-0"></span>**4 Současné softwarové možnosti pro tvoření DTM**

Na trhu se vyskytuje mnoho softwarových produktů, a to jak komerčních, tak freewarových, které podporují tvorbu digitálních modelů terénu. Mezi základní nástroje patří software z rodiny GIS technologií, jako jsou VGIS firmy ERDAS, ArcScene a ArcMap firmy ESRI. K nim se mohou připojovat extenze pro lepší animaci prostředí, jako jsou Scene Express extenze od Visual Nature Studio, anebo specifické produkty jako je Polytrim, Lenné3D a Biosphere3D (Bishop a Stock 2010).

Rovněž se pro modelování virtuálních prostředí mohou využívat herní enginy. Například GaragegamesTorque Game engine (TGE) byl využit několika způsoby, včetně modelování terénu, zkoumání historických kultur, a zkoumání vlivů budoucích úprav krajiny. Silnější grafický systém, vybavený také enginem simulujícím skutečnou fyziku prostředí, je například CryEngine2, který rovněž nachází využití v krajinném plánování. Podobné svou strukturou, ne však přímo herní softwary jsou flexibilní simulační produkty, jako třeba Virtools a Quest3D. Herní enginy mají také možnost využívání 3D zvuků, tato možnost u rozšíření pro GIS software neexistuje, další výhodou herních softwarů je možnost se virtuálně procházet po modelu terénu a zkoumat ho (Bishop a Stock 2010).

# <span id="page-15-1"></span>**5 Tvorba DTM**

Základem pro tvorbu DTM v jakémkoli softwaru jsou kvalitní a dostatečně podrobná data. Mezi způsoby získávání dat patří:

- Geodetická měření Patří mezi nejpřesnější metody získání dat (teoretická přesnost až 0,001 m), data je možné získat buď to klasickou tachymetrií, nebo pomocí totální stanice. Získávání dat tímto způsobem je však časové náročné a hodí se proto pro menší území.
- Využívání fotogrammetrických snímků Povrch (reliéf) terénu je snímkován pomocí družic nebo letecky. Rozlišuje se jednosnímková fotogrammetrie a stereofotogrammetrie (dvousnímková). Jednosnímková metoda analyzuje terén na základě jednoho snímku a není proto tolik přesná, stereofotogrammetrie vyhodnocuje terén pomocí dvou a více snímků jedné oblasti. Dvourozměrné snímky se převádějí na trojrozměrný model terénu. Stereofotogrammetrie dosahuje přesnosti 0,1 m až 1 m u leteckého snímkování, a 10 m až 20 m u družicového.
- Digitalizace existujících mapových podkladů Je nepříliš spolehlivá metoda, často ovlivněná systematickými chybami způsobenými lidským faktorem. Vrstevnice jsou zde vytvářeny podle subjektivního výkladu výškových bodů, což vede k chybám v přesnosti reliéfu. Jednou z mála výhod této metody je snadná dostupnost topografických map.
- Kombinace metod Je nejlepším řešením pro získání spolehlivých podkladů, kombinace: fotogrammetrické snímky + dodatečné geodetické měření, Digitalizace mapový podkladů + dodatečné geodetické měření.
- Laserová altimetrie Neboli laserové skenování terénu, se provádí pomocí leteckých průzkumů, kdy je terén skenován laserovými paprsky. Tato moderní a přesná metoda (0,2m až 1m) je však poměrně drahá a náročná na zpracování dat, je totiž nutné dodatečně výsledky skenu upravit, odstínit lesní porosty a vodní plochy.
- Radarová interferometrie Je rozšířená metoda používaná spíše pro větší územní celky. Zemský povrch je snímán radarem z letadel nebo družic. Nedosahuje však velké přesnosti, u leteckého způsobu 0,2m až 1m a u družicového jen 10m až 25m, výhodou je ale nízká cena. (Mayer 1995, Hengl a kol 2003)

# <span id="page-16-0"></span>**6 Vizualizace DTM**

Vizualizace DTM se provádí pro lepší prezentaci 2D obrazu, kterým zobrazujeme trojrozměrnou realitu. Pro správné zobrazení je důležité použít správnou kombinaci nástrojů a postupů (Murdych a Novák 1998).Nejprve je třeba určit způsob zobrazení, existují 4 způsoby. První možností je 2D, kdy zobrazujeme objekty v rovinné ploše pomocí souřadnic x a y. Dalším způsobem je takzvané 2,5D, přičemž se objekty zobrazují stejně jak u 2D, ale třetí rozměr (výška) je definována jako atribut. 3D modely jsou zobrazené jako celá tělesa, zobrazená pomocí trojrozměrného souřadnicového systému (x, y, z). 4D modely jsou rozšířenými 3D modely, přičemž čtvrtý rozměr je čas, můžeme tak sledovat změny tvaru v průběhu času (Kirchner 2001).

K plastickému zobrazování reliéfu terénu se dá vyžít mnoha způsobů. Mezi základní metody patří metoda barevné hypsometrie, tato metoda se často používá v kombinaci s vrstevnicovou metodou (zobrazuje vrstevnice se zapsanou výškou). Přičemž výškovým intervalům jsou přiřazené bary, nejčastěji je výšková škála rozdělená jako geometricky narůstající řada (0-50-100-200-500-1000-2000-4000 m. n. m.) k těmto hodnotám se přiřazují barvy v tomto pořadí: zelená, žlutozelená,

žlutá, žlutohnědá, oranžovohnědá, hnědá, červenohnědá. Tato metoda zobrazení se často používá u zobrazení v běžných mapách, například turistických. Druhou možností zobrazení je podle odstínu jediné barvy, čím výše, tím tmavší odstín (Murdych a Novák 1988).

Dalším způsobem je simulace osvětlení a zastínění terénu. Ta pracuje s předpokladem, že sluneční záření se na různých površích buď odráží, nebo je pohlceno (některé části jsou osvícené, jiné zastíněné) vzniká tak plastický obraz. (Mayer 1995).

# <span id="page-17-0"></span>**7 Možnosti využívání DTM**

Aplikací a možností využívání DTM vytvořených pomocí GIS je v podstatě neomezené množství. Jako příklady je možné uvést využití DTM při návrhu retardace podzemních drenážních odtoků. Tento návrh pracuje s jednoduchým rastrovým modelem terénu. Kdy stávající drenážní systémy, nebo i nově navrhované mohou být upravovány, nebo nově plánovány právě pomocí GIS a DTM. Jako podklady slouží technické výkresy melioračních staveb, převedené na shapefile a pomocí *Spatial analyst* vytvořené DTM. Z DTM získané informace o sklonitosti terénu, svahové expozici tvaru povrchu (křivosti terénu) je pak možné využít pro plánování a upravováni systémů sběrných a svodných drénů, vypočítání možností dosahů vzdutí proti směru sběrných drénu, i optimalizování délky svodných tratí. Vzhledem k nepříliš velkému rozsahu takto zpracovávaných území je nutné zajistit kvalitní vstupní data (např. rozestup vrstevnic pro tvorbu DTM nejméně 1m), pro co možná nejpřesnější vytvoření DTM (Eichler a kol. 2000).

Obrovské využití DTM i jiné funkce a aplikace GIS nachází armáda. Využití digitálních produktů, a jejich aplikace do vojenství, souvisí především v přípravě podkladů pro reálné rozhodování velitelů z hlediska prostoru. Uživatelé analýz terénu jsou velitelé, zpracovatelé plánů, a štáby. Vojenská praxe využívá GIS produkty Vojenského topografického informačního systému (VTIS) a Vojenského geografického informačního systému (VGIS). Hlavní výstupy z VTIS jsou:

-DTM 200, jedná se o DTM území ve vektorové formě dat, ve měřítku 1:200 000

-DTM25, je to podrobnější DTM opět ve vektorové formě, v měřítku 1:25 000

-Digitální model reliéfu 2. Generace (DMR-2) Je výškopisný model území v pravidelné síti výškových bodů 100 x 100 m.

Rovněž jsou využívány GIS systémy firmy ESRI, která spolupracuje s vojenskými složkami, a to nejvíce s Americkou armádou. Všechny vojenské činnosti vyžadují předchozí důkladné studium terénních podmínek v prostoru vedení boje. Při tom pro průzkum studium terénu bude stále méně času. GIS technologie jsou cestou jak nahradit nákladné a nebezpečné vysílání pěšího průzkumu, rychlým a spolehlivým způsobem. Využití DTM pro vojenské plánování, vytvořený základními složkami (vrstvami) reliéf, vodstvo, sídla, komunikace, liniové vedení, hranice, rostlinný a půdní kryt, spočívá v analýze prostoru boje, v období "ujasnění úkolu" a počátečního období "hodnocení situace", kdy zpravodajský důstojník předkládá komplexní vyhodnocení prostoru boje formou map a písemných popisů (Podhorec 2000).

DTM se využívají také k lepšímu pochopení přírodních nebo ekonomických systémů a případného zmírnění dopadů lidských a aktivit na ně. Rámcově se dá říci že, dynamické modely krajiny poskytují podklady pro zpracovávání prognóz, a hodnocení krajinné ekologie tak, aby bylo možné při plánování zohlednit případné negativní ekologické nebo socioekonomické důsledky. Je však nutné si uvědomit, že takové modely jsou zjednodušené vyobrazení skutečnosti a ne skutečná krajina. Model krajiny je definován místem, časem a strukturou. Cílem takových modelů je předpověď změn v krajině, její struktuře a využití (Wenkel 1999).

Poněkud složitější Digitální model terénu představuje projekt Virtuálního Kjóta, který byl vytvořen za účelem zkoumání proměn městské krajiny v čase. Nad základním modelem reliéfu jsou zachyceny také budovy a celková infrastruktura města. Pro tvoření takto komplexních a podrobných modelů však nestačí pouze software GIS, ale bylo nutné k modelování budov použít 3D CAD. Tyto modely byly vytvořeny pro historické období od 1928 do roku 2000, jako vstupní data sloužily historické mapy, fotografie a záznamy (Keiji Yano a kol. 2009).

# <span id="page-19-0"></span>**8 Větrná energie**

#### <span id="page-19-1"></span>**8.1 Historie**

Využívání větrné energie sahá tisíce let nazpět až ke starověkým civilizacím. Možnosti jejího využití byly objeveny nezávisle na sobě na různých místech po celém světě. Už kolem roku 4000 před Kristem byly ve starověké Číně připevněním látky ke stožáru lodi vytvořeny první plachetnice. V Číně nacházíme záznamy o prvních větrných mlýnech již kolem 2 století našeho letopočtu. Větrné mlýny s vertikální osou byly budovány v Persii ve třináctém století, a sloužily k mletí mouky, nebo k čerpání vody. Větrné mlýny s horizontální osou lopatek byly objeveny v severo-východní Evropě kolem roku 1180. Původní mlýny měly čtyři lopatky a byly upevněny na otočném podstavci. Později byly vyvíjeny různé typy větrných mlýnů, jako například Holandský mlýn, Vějířovitý mlýn, založené na vylepšování původního Otočného mlýnu, a to především v Nizozemí a Dánsku. Mlýny s horizontální osou se rozšířili po Evropě a Severní Americe a po dlouhou dobu byli společně s vodními mlýny největším zdrojem energie, a to až do vynálezu parního stroje, jejich energie byla využívána k mletí mouky, čerpání vody, a i jako pohon pro pily (Tong 2010, Nelson 2009).

### <span id="page-19-2"></span>**8.2 Větrné turbíny-větrné elektrárny**

Dalším krokem ve využívání větrné energie byl převod kinetické energie větru na energii elektrickou. První samostatně pracující větrná elektrárna byla navržena a postavena v Clevelandu Charlesem Bruschem v roce 1888. Její výkon byl 12kW a byla používána na nabíjení baterií, které napájely lampy a poháněly elektromotory. Průkopnický návrh a vzor designu moderních větrných elektráren byla Gedserova větrná turbína (Obr: 1) vyrobená v Dánsku v polovině 50. let 20. Století. Dnešní moderní turbíny májí 3 lopatky, a jsou schopné pracovat i za relativně vysokých rychlosti větru a produkují elektřinu až do

Gedsermøllen

výkonu několika megawatt (Tong 2010). **Obr: 1 :Gedserova turbína** 

**(energimuseet 2013)**

# <span id="page-20-0"></span>**9 Možnosti uplatnění Větrné energie v ČR**

# <span id="page-20-1"></span>**9.1 Historie**

Stejně jako v celé Evropě, i na území dnešní České republiky se větrná energie v minulosti využívala k pohonu větrných mlýnů na mletí obilí. Dalším vývojovým krokem vylo využití větru pro pohon vodních čerpadel, největší rozmach tohoto využití větrné energie se datuje do 20. let 20 století (Štěkl 2007).

Moderní etapou využívání větrné energie, tentokrát již pro výrobu elektřiny, byla doba koncem 80. a začátkem 90. let 20. století, kdy se v České republice vyráběly a instalovaly VTE. Poslední VTE české výroby byla vyrobena v roce 1996, další rozvoj byl zastaven, a to hlavně z důvodu nízké výkupní ceně energie, v současné době neexistuje v ČR žádný výrobce VTE. Na rozdíl od států západní Evropy, kde instalovaný výkon VTE vytrvale rostl, v České republice instalovaný výkon klesal od roku 1995 až do roku 2002, po roce 2002 však v souvislosti s Evropskou politikou (zvýšení výkupní ceny elektřiny z VTE) začal instalovaný výkon opět růst. (Štěkl 2007).

Graf zobrazující hodnoty instalovaného VTE výkonu v ČR, (k 3.4 2013, data pro hodnotu vyprodukované elektřiny jsou dostupná s dvou až tří měsíčním zpožděním) (CSVE 2013).

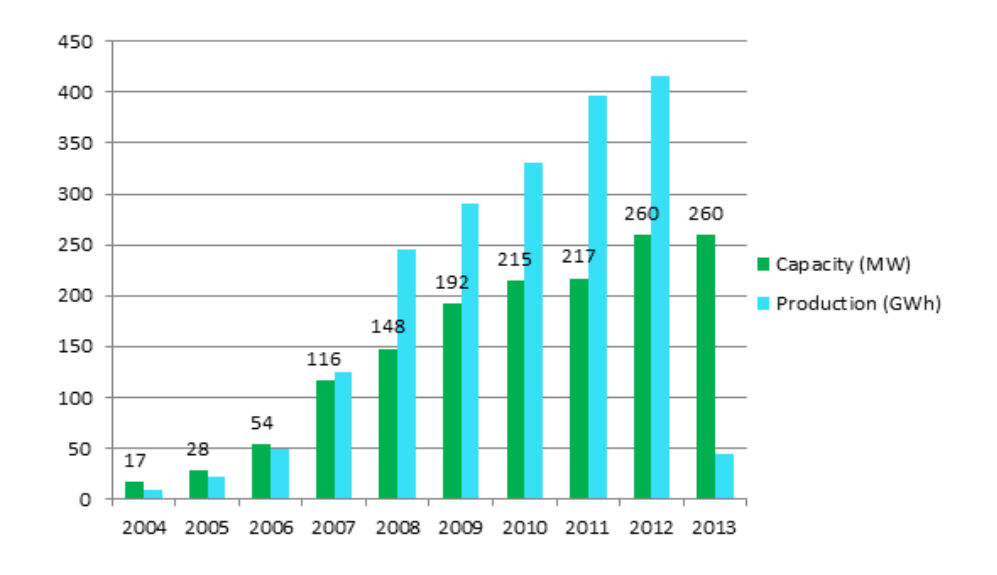

<span id="page-20-2"></span>**Graf: 1 : Instalovaný výkon VTE v ČR (CSVE 2013)**

# <span id="page-21-0"></span>**9.2 Větrná elektrárna VESTAS V90 2 mW**

Na lokalitě Horní paseky (zpracovávaná lokalita), bylo vystavěno 5 větrných elektráren VESTAS V90 s výkonem 2 megawatty. Každá větrná elektrárna je osazena na ocelový sloup, osa rotoru se nahází ve výšce 105m úrovní terénu, průměr rotoru je 90m. Sloupy se kotví do železobetonových základů, ty jsou pod úrovní terénu. (Sklenička 2010).

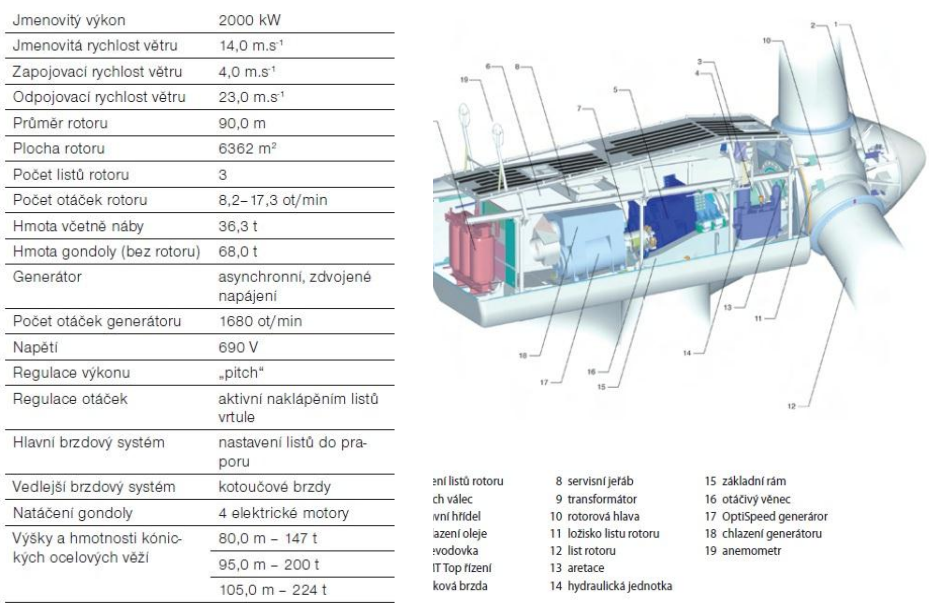

**Tab: 1.:specifikace Vestas V90 (Vestas 2013) Obr: 2 : Schéma Vestas V90 (Vestas 2013)**

VTE VESTAS V90 patří do skupiny elektráren s převodovkou (pomocí převodovky se nízká rychlost otáčení rotoru převádí na vysokou rychlost otáčení nutnou pro správnou funkci generátoru). Jedná se o jednu z technologicky nejvyspělejších elektráren, řadící se svým výkonem do nejvyšší kategorie. Strojovna a rotorová hlava je znázorněná na obrázku č.:2. Díky systému OptiSpeed je možné, aby rotor pracoval s variabilním počtem otáček. VTE je regulována naklápěním listu rotoru (pitch), pomocí zařízení OptiTip. Tento regulační systém naklápění listů vyvinutý firmou VESTAS, řídí úhel nastavení listů tak, aby byly vždy optimálně nastavené pro příslušné větrné podmínky. Tím je optimalizována výroba energie i hladina hluku.

Výkon se na generátor přenáší z rotoru pomocí kompozitní spojky. Generátor je speciální, čtyřpólový, asynchronní s vinutým rotorem. Aby odevzdaný výkon elektrárny ležel nezávisle na rychlosti větru v hodnotách jmenovitého výkonu, využívá se součinnosti výše zmíněných systémů OptiTip a OptiSpeed. Pokud je potřeba rotor zastavit, nastaví se listy rotoru do praporu, a zajistí se brzdou umístěnou na vysokorychlostní hřídeli převodu. Všechny systémy jsou ovládány a

kontrolovány řídícími jednotkami na bázi mikroprocesorů. Změny úhlů natočení listů jsou prováděny hydraulickým systémem, který umožnuje pohyb listů axiálně až o 95°. Nastavení gondoly do směru větru je zajištěno čtyřmi elektricky poháněnými převodovkami (Štěkl 2007).

# <span id="page-22-0"></span>**10 Hodnocení vizuálních dopadů Větrných parků (nejen) pomocí DTM**

Hodnocení vizuálních dopadů na krajinu, je součástí komplexního hodnocení dopadů projektu výstavby větrných elektráren na krajinný ráz. Neexistuje však ţádná závazná metodika pro vyhodnocování vlivu takových staveb na krajinný ráz. Většina studií (posudků) vychází proto z metodických doporučení. (Sklenička 2010)

Při hodnocení krajinného rázu využívá člověk všechny smysly, nelze tedy hodnotit pouze vizuálně postižitelné charakteristiky a hodnoty krajinného rázu. (Sklenička 2010) Charakter krajiny se dá definovat jako : "*Soubor všech vjemů jež poskytuje pobyt v přírodě, je to jednotný zážitek jehož základem jsou vjemy obou smyslů vyšších, zraku a sluchu, kterému však dodávají bohatosti a úplnosti vjemy smyslů nižších, hmatu a čichu, pocity slunečního tepla, vánku, nebo vlhkosti na kůži,*  vnímání klidu nebo pohybu vlastního těla, dýchání svěžího vzduchu ..." (Žák 1947).

Celkový vliv na krajinný ráz se dá rozdělit jako vliv na smysly při vnímání krajiny jako celku, člověk tak vnímá:

- Vizuální ovlivnění krajinného rázu
- Akustické ovlivnění krajinného rázu
- Pachové ovlivnění krajinného rázu
- Pocitové ovlivnění krajinného rázu

Při hodnocení záměru jsou při vymezování prostoru důležité především vizuální vlivy. Ty mohou být dále rozděleny na:

- Ovlivnění estetických hodnot území
- Ovlivnění přírodních hodnot území
- Ovlivnění kulturně-historických charakteristik území

(Sklenička 2010)

# <span id="page-23-0"></span>**11 Vizuální vlivy**

Analýzy viditelnosti a hodnocení vizuálních dopadů, se provádí zpravidla ve třech zónách, a to do 5 km, do 10 km a do 15 km. (Sklenička 2006) Po realizaci výstavby VTE dochází ke změnám prostorových vztahů, a některé faktory mohou přesáhnout lokální význam.

Největší dopady jsou v zóně silné a zřetelné viditelnosti (do 5 km). VTE zde do určité míry potlačují současné zásadní rysy krajinného prostoru, jako je reliéf, jeho výškové členění, relace v převýšení mezi jednotlivými prvky krajinné scenérie. Velký dopad má také pohybový prvek VTE, pohyb rotoru upoutává pozornost i na větší vzdálenosti a přispívá k potlačování pozitivních znaků a hodnot krajiny. Ze vzdáleností delších než 5 km (střední zóna viditelnosti), se VTE vizuálně uplatňují jako významný krajinný prvek pro kompozici krajiny, nejsou již však tak dominantní. Na vzdálenosti přesahující 10 km (zóna slabé viditelnosti), jsou sice VTE stále viditelné, ale nelze jim již přisoudit velký vliv na krajinnou scénu (Sklenička 2010).

# <span id="page-24-0"></span>**12 Metodika**

Práce byla vypracována pro lokalitu Horní paseky, nacházející se v Ašském výběžku, v Karlovarském kraji v České Republice. Jedná se o poměrně kopcovitou oblast, silně zalesněnou, přecházející směrem k východu do chebské pánve. Bližší popis lokality viz Charakteristika studijního území.

Analýza viditelnosti byla prováděná pomocí geografických informačních systémů na základě poskytnutých / získaných dat.

# <span id="page-24-1"></span>**12.1 Použitý software**

Použit byl software ArcMap 10.1 a jeho doplňky od firmy ESRI, a to jeho studentská verze poskytovaná ČZU.

# <span id="page-24-2"></span>**12.2 Použitá data:**

Základní vstupní data, DMU25 byla poskytnuta vedoucí práce Ing. Šímovou. Vstupní vrstvy obsahovaly data pro celý okres Cheb.

- *glesy* polygonová vrstva obsahující data o lesních porostech
- gvrst vektorová vrstva vrstevnic
- *gzas* polygonová vrstva zastavěných ploch
- *gobce*  vrstva obcí nacházejících se na zájmovém území
- ortofoto mapa aktuální orotofoto mapa poskytovaná http://geoportal.cuzk.cz/WMS\_ORTOFOTO\_PUB/WMService.aspx
- pozice\_vte byla vytvořena autorem
- DMU25ATR a DMU250BJ jsou soubory obsahující vysvětlivky k atributovým tabulkám výše uvedených vrstev

# <span id="page-24-3"></span>**12.3 Data z VuV:**

Po konzultaci jsem stáhl aktuální volně přístupná data o vodních tocích a plochách z databáze DIBAVOD, Výzkumného ústavu vodohospodářského. Tato data geometricky odpovídající měřítku 1:10000 a jsou topologicky správná, a tudíž byly jako jeden ze vstupů (vrstva toků a vodních ploch) vhodná pro tvorbu DTM v měřítku hodnocení.

# <span id="page-25-0"></span>**12.4 Postup práce**

Jelikož VTE byli dostavěny až v (1. 12. 2012) nejsou zaznamenány v ortofoto mapě. Bylo tedy nutné je zaměřit pomocí GPS (Garmin oregon 450) zapůjčeným katedrou. Souřadnice VTE jsem zaznamenal v terénu pomocí zapůjčeného GPS přístroje. Souřadnice Byly označeny jako Petr\_A až Petr\_E.

Jako první krok při zpracování dat v AracCatalogu bylo potřeba u všech vstupních dat sjednotit souřadnicový systém, a to na S-JTSK-Krovak\_East\_North. U vrstvy ortofoto mapy bylo potřeba změnit souřadnicový systém z GCS\_WGS\_1984 na S-JTSK-Krovak East North, rovněž u bodové vrstvy VTE, tento převod byl proveden pomocí vnitřních nástrojů v ArcMapu.

Následně byla zpracovávaná oblast upřesněna (zmenšena) pomocí funkce *Intersect*, a to mezi všemi vstupními vrstvami, a vrstvou *okolí\_VTE\_15000* vytvořenou funkcí *Buffer* na okruh 15 km od umístění elektráren.

Nově vzniklé vrstvy:

- *15000\_ Lesy*
- *VuV\_tok\_15000*
- *15000\_ Vrstevnice*
- *15000\_ Zástavba*
- *15000\_ Obce*
- *15000\_ hranice*

Původní vstupní vrstvy byly poté odstraněny. Tento krok byl proveden z důvodu zkrácení výpočetní doby a urychlení práce. Analýza viditelnosti se provádí v okruzích 5, 10 a 15 km (viz rešerše, zóny viditelnosti) a proto je neúčelné vytvářet zbytečně velký DMT (digitální model terénu).

## <span id="page-26-0"></span>**12.5 Tvorba DMT**

Digitální model terénu (DTM) jsem tvořil pomocí funkce *Topo to raster* z extenze funkcí *3D analyst*. Jako vstupní vrstvy sloužily vrstvy 1500\_vrstevnice, 15000\_VuV\_tok, a 15000\_VuV\_vod\_plochy. Vrstva vodních ploch a vrstva vodních toků byly použity pro zpřesnění DTM. Funkce *Topo to raster* totiž vodní plochy modeluje jako rovinu (nastavení atributu lake), a díky datům obsahující směr vodotěčí i sklon vrstevnic v okolí toků (nastavení atributu stream). Volitelná velikost obsahu buňky (cell size) byla nastavena na 5m. Každé této buňce je modelem přiřazena určitá nadmořská výška vypočítaná aproxiamcí ze vstupních dat. Velikost buněk byla konzultovaná s vedoucí práce a uznána jako vyhovující vzhledem k velikosti lokality, doby nutné pro výpočet modelu a k přesnosti dostupných dat.

Takto vytvořený model ovšem neobsahuje informaci o výškách lesních porostů obsažených v polygonu 15000 Lesy *(v* atr. tab. sloupce *STYP a LES)*. Bylo tedy nutné DTM o tyto informace rozšířit. Neboť bez zahrnutí optické clony tvořené lesními a nelesními prosty by analýza neplnila svou funkci. Informace o lesních porostech jsou zahrnuty v souborech (DMU25ATR a DMU250BJ)

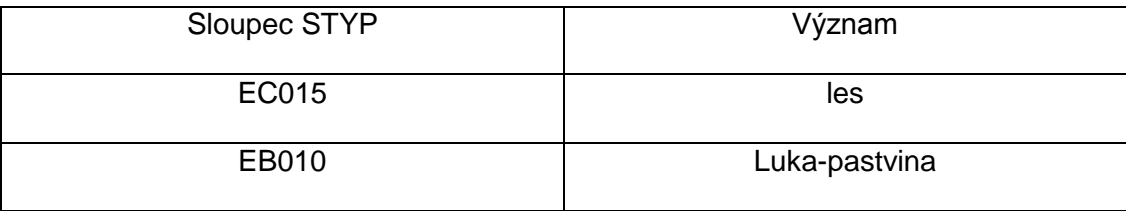

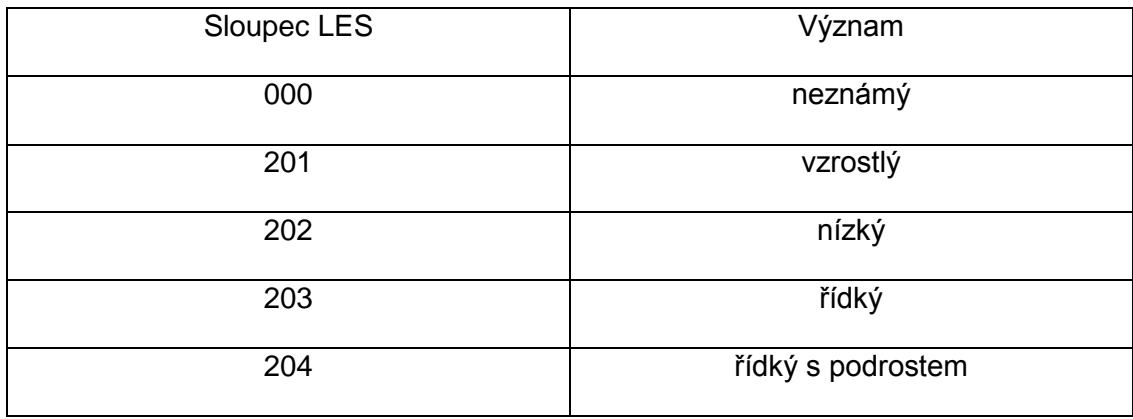

<span id="page-26-1"></span>**Tab: 2 : Vysvětlivky k Atr. Tab**

V tabulkách však nebyla zaznamenána výšková hodnota porostu v metrech. Na základě konzultace jsem tedy vzrostlému, řídkému a lesu řídkému s podrostem přiřadil výšku 25 m a nízkému 8 m. U luk a pastvin byla ponechána výška 0 m. Toto bylo provedeno pomocí série *SQL* dotazů a nástroje (pomůcky) *Field calculator.* K vyznačeným polím byla do sloupce altitude zanesená příslušná výška.

Pomocí funkce *Feature to raster* byla vytvořená rastrová vrstva lesů (lesy rast). Tuto vrstvu bylo možné přičíst pomocí funkce *Raster calculator* k vrstvě Topopo to raster 15004 5 m a vytvořit tak celkový DTM.

K vytvoření kompletního DTM byla využitá funkce *Cell statistic*. Z vrstev terénu a lesů byla vytvořená rastrová vrstva kompletni DTM. Důležité bylo nezanášet do výpočtu buňky obsahující hodnotu no data a nastavit u *Overlay statistic* moţnost SUM.

V této fázi jsem pro lepší přehlednost vytvořil nový dataframe a nazval ho viditelnost, do tohoto dataframu jsem nahrál vrstvy kompletní dtm a pozice\_vte. Původní dataframe byl pojmenován Vrstvy\_pro\_vytvoreni dtm.

Ve vrstvě pozice vte byli vytvořeny 2 nové sloupce offset (a,b) obsahující výšky, a=osa rotoru (105 m), b=výška pozorovatele (1,8 m). V jiných analýzách se viditelnost počítá i pro patu VTE ale vzhledem k umístění VTE, a charakteru lokality, by byla tato analýza nevypovídající. Pokud člověk vidí stožár s rotorem tak už mu moc nezáleží na tom, zda vidí i patu stožáru. Proto jsem ve své analýze přistoupil k výpočtu pro střed rotoru a dolní úvrať lopatky (celý rotor).

#### <span id="page-27-0"></span>**12.6 Viditelnost osy rotoru**

Pro výpočet osy rotoru byla na základě informací o VTE Vestas V 90 stanovena výška 105 m a výška pozorovatele 1,8 m (průměrná výška člověka). Pomocí funkce *Viewshed* byla vytvořena rastrová vrstva, znázorňující území (místa) odkud je možné vidět jednu, dvě, tři, čtyři nebo pět elektráren, anebo žádnou. Avšak pro vyhodnocení bylo nutné provést úpravy, jelikož větrníky nejsou vidět z lesních porostů, s čímţ *Viewshed* nepočítá.

Bylo tedy nutné převést rast na polygonovou vrstvu pro zpracování pomocí *Analist tools*. Toto bylo provedeno pomocí funkce *Rastr to polygon*. Ještě předtím byl vytvořen nový polygon, kryjící hranice rozsahu dat obsažených ve vrstvě *vrst\_15000* a pomocí funkce *Extrackt by mask* byl rastr view\_rotor oříznut aby vznikl reprezentativní rastr vid\_osa. Ten byl teprve převeden na polygonovou vrstvu. Od této polygonové vrstvy byly odečteny pomocí funkce *Erase* vrstva lesů (z lesa není vidět větrníky), a vrstva zástavby. Takto upravený polygonový shapefile byl pojmenován *vid\_bez\_les\_stav*.

V atributové tabulce *vid\_bez\_les\_stav* jsem vytvořil nový sloupec a pomocí funkce *Calculate geometry* jsem nechal spočítat plochu, která je zasažená viditelností VTE. Stejný postup byl aplikován pro viditelnost celého rotoru (dolní úvratě vrtule), ale hodnota OFFSETA byla změněna na 60 m(105-45), výsledný shapefile byl pojmenován vid bez les stav lopat pro oba výstupy byly vytvořeny nové dataframy nazvané vystupy osa a výstupy cely rotor. (Porovnání tabulek viz níže.)

|                          | <b>PRO VIDITELNOST OSY ROTORU</b> |            |    |            |  |
|--------------------------|-----------------------------------|------------|----|------------|--|
|                          |                                   |            |    |            |  |
|                          | m2                                | ha         |    |            |  |
| celková rozloha území:   | 536030797,82                      | 53603,08   |    |            |  |
|                          |                                   |            |    |            |  |
| lesní plochy:            | 256929047,77                      | 25692,9    |    |            |  |
| zastavěná plocha:        | 12947380,27                       | 1294,738   |    |            |  |
| celkem ovlivněná plocha: | 266339758,76                      | 26633,98   |    |            |  |
| kontorla:                | 536216186,80                      | 53621,62   |    |            |  |
|                          |                                   |            |    |            |  |
| rozdíl:                  |                                   | $-18,5389$ | ti | 0,034586 % |  |
|                          |                                   |            |    |            |  |
| 0 Elektáren              | 204979806,33                      | 20497,98   |    |            |  |
| 1 Elektáren              | 9346415,58                        | 934,6416   |    |            |  |
| 2 Elektáren              | 6681497,24                        | 668,1497   |    |            |  |
| 3 Elektáren              | 6455751,14                        | 645,5751   |    |            |  |
| 4 Elektáren              | 5763841,03                        | 576,3841   |    |            |  |
| 5 Elektáren              | 33112447,43                       | 3311,245   |    |            |  |
|                          |                                   |            |    |            |  |
|                          |                                   |            |    |            |  |
| celkem ovlivněná plocha: | 266339758,76                      | 26633,98   |    |            |  |

<span id="page-28-0"></span>**Tab: 3 : Ovlivněné plochy- Osa rotoru**

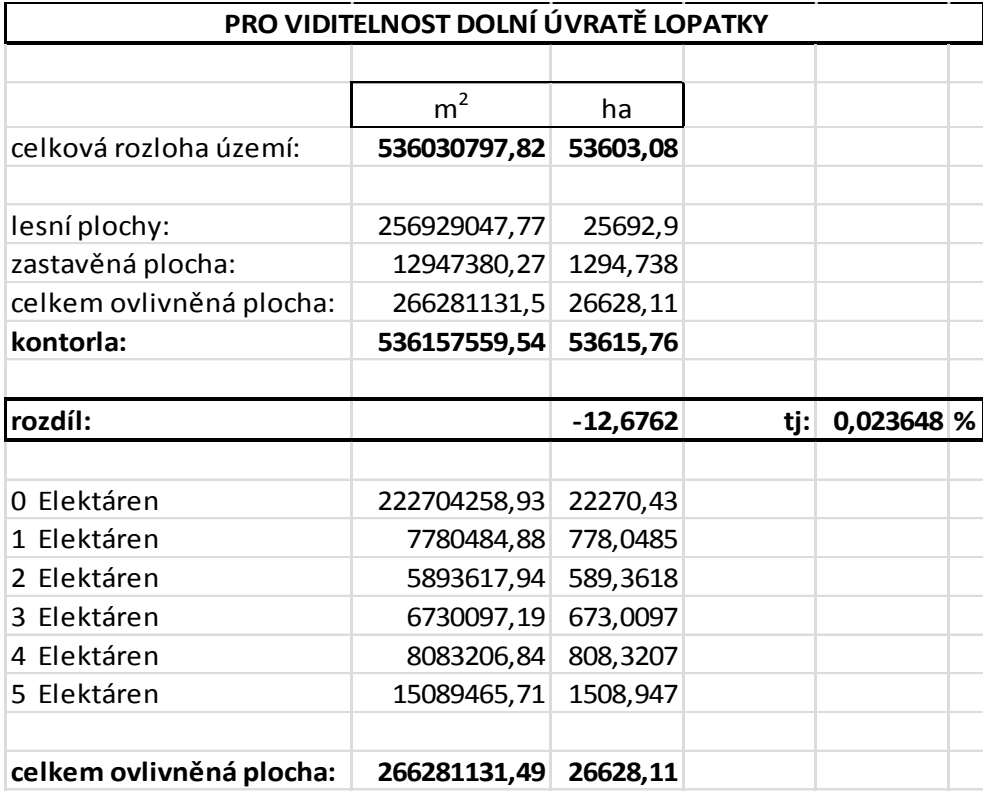

<span id="page-29-2"></span>**Tab: 4 : Ovlivněné plochy celý rotor**

# <span id="page-29-0"></span>**12.7 Okruhy viditelnosti:**

Výše uvedené tabulky ukazují hodnoty pro data zpracovaná v okruhu 15 km od větrných elektráren (pro celou zpracovávanou plochu). Pro lepší zpracování a prezentaci výsledků bylo potřeba vytvořit vrstvu zobrazující okolí ve vzdálenosti 5 a 10 km (viz kapitola vizuální vlivy), toto bylo provedeno kombinací funkcí *Buffer a Intersect*, kdy okruhy daných vzdáleností byly oříznuty pomocí polygonu rozsah\_dat. Vznikla tak vrstva zony\_rozsah\_dat*.*

# <span id="page-29-1"></span>**12.8 Kontrolní body**

Pro ověření spolehlivosti analýzy bylo dále nutné vytvořit vrstvu náhodných kontrolních bodů. Ta byla vytvořena pomocí funkce *Random poitns.* Bylo vytvořeno 100 náhodných kontrolních bodů, rozmístěných náhodně po celé ploše, na které se vyskytovaly hodnoty pro viditelnost VTE, tedy ne v lesních porostech, a ne na zastavěných plochách. Vrstva byla nazvána kontrolni\_body.

Tyto kontrolní body jsem potřeboval nahrát do GPS (Garmin oregon 450), který jsem později použil k navigaci na kontrolní body. Pro kompatibilitu s GPS přístrojem byla vrstva zobrazující kontrolní body převedena funkcí *Project* na souřadnicový systém GCS WGS 1984, protože GPS Garmin oregon 450 nepodporuje formát souřadnic S-JTSK-Krovak\_East\_North. Následně musely být body převedeny na formát GPX protože GPS Garmin oregon 450 není kompatibilní s formátem SHP, ve kterém byla exportovaná vrstva uložena. Tento převod byl proveden pomocí volně dostupného konvektoru dat a návodu na internetových stránkách: http://converter.mygeodata.eu/vector, získaný soubor bylo možné nahrát do Garmin oregon 450 a použít pro navigaci na kontrolní body.

# <span id="page-30-0"></span>**12.9 Terénní práce**

Na body vytvořené v ArcMapu bylo třeba se dopravit a ověřit viditelnost VTE v terénu. Do blízkosti jednotlivých bodů jsem dojel autem a dále jsem pokračoval pěšky přímo na jednotlivé body. Navigace na body byla prováděna pomocí GPS (Garmin oregon 450). Kontrola všech 100 bodů byla provedena ve dnech 23.3 a 24.3 2013. Vzhledem ke zhoršené viditelnosti dne 23.3 byly kontrolovány pouze body v prvním okruhu (5km). Dne 24.3 se počasí zlepšilo a bylo tak možné za výborné viditelnosti zkontrolovat i zbylé body. Teploty se během obou dnů pohybovaly v intervalu -5°C až -8°C obloha byla zatažená, 24.3 až polojasná, vítr dosahoval rychlosti 4-8 m/s. Plánování trasy bylo prováděno operativně v terénu. Po ukončení terénní průzkumu byla atributová tabulka vrstvy kontrolni\_body rozšířena o sloupce: osa, rotor, kont\_osa a kont\_rotor. Do těchto sloupců byly zaznamenány hodnoty vypočítané modelem (osa a rotor) a do hodnoty pozorované v terénu (kont\_osa a kont\_rotor).

# <span id="page-30-1"></span>**13 Statistické zpracování výsledků terénního průzkumu**

Způsob vyhodnocení sebraných dat byl konzultován s RNDr. Vladimírem Pušem CSc. K vyhodnocení byl použit intervalový odhad spolehlivosti parametru binomického rozdělení.

Kde:

n……….. celkový počet bodů (100)

X………. počet bodů kde nastala shoda s modelem (94)

α………. hladina spolehlivosti (0,05)

# <span id="page-31-0"></span>**14 Charakteristika území**

Zpracované území (Obr: 3) leží částečně v Ašském a částečně v Chebsko-Sokolovského bioregionu.(Sklenička 2010 etc Culek, 1998) Umístění lokality Legenda Zpracovaná lokalita Přehledová mapa ČUZK Autor: Petr Štěpánek ČZU-FŽP-Praha 2013 /edoucí práce: Ing. Šímová Petra PhD. Č. vydání: 1 copyright © 1:750 000

#### <span id="page-31-3"></span>**Obr: 3 : Umístění lokality**

## <span id="page-31-1"></span>**14.1 Ašský Bioregion**

Ašský bioregion leží v nejzápadnějším výběžku České republiky a zasahuje také do sousedního Německa. Patří do něj západní okraj Krušných hor a Smrčiny, plocha Ašského bioregionu je v ČR 434 km<sup>2</sup>. Charakteristická část bioregionu v ČR je tvořena na fylitech plochým reliéfem, na svorech a žulách je členitější, vyskytují se zde v dominantním množství bukojedliny, na některých lokalitách podmáčené, a přirozeně se zde vyskytuje také borovice. (Sklenička 2010)

# <span id="page-31-2"></span>**14.1.1 Geologie**

Geologická stavba je tvořená příčnými pásy hornin procházejícími bioregionem. Na jihu jsou to žuly-granitoidy, dále směrem k severu ortoruly pararuly dále svory a v severní části ordovické fylity. Jako pokryv se zde nacházejí svahoviny. Větší humolity na území ČR chybějí. (Sklenička 2010)

# <span id="page-32-0"></span>**14.1.2 Reliéf**

Reliéf tvoří zdvižený zarovnaný povrch s plošinatými vrcholovými částmi. Plošiny jsou rozděleny údolími místních toků, Bílého Halštrova, Liboce, Svatavy a Rotavy hlubokými zhruba 130-170 m. Na okrajových zlomových svazích a zaříznutých údolích, má reliéf ráz členité vrchoviny s výškovou členitostí 200- 260m, centra plošin pak mají charakter členité pahorkatiny až ploché vrchoviny výškovou členitostí 90-200m.Nadmořské výšky bioreginonu se pak pohybují zpravidla mezi 540-730m. (Sklenička 2010)

### <span id="page-32-1"></span>**14.1.3 Historie-současnost**

Toto území bylo osídleno teprve během středověku. Zhruba polovinu území pokrývají hospodářské lesy s většinou druhotnou druhovou skladbou. Na nezalesněných plochách, dříve převažovaly louky a pastviny, v současné době převažují agrocenózy a meliorované trvalé travní porosty. V území se se také vyskytuje mnoţství menších vodních ploch, většinou rybníků. Nezanedbatelná část bioregionu se za minulého režimu (50-80 léta 20. století) nacházela v hraničním pásmu, kde byl vliv lidské činnosti jen malý. (Sklenička 2010)

# <span id="page-32-2"></span>**14.1.4 Vegetace**

Bioregion se nachází v mezofytiku ve fytogeografickém okrese 22. Halštrovské hory a ve fytogeografickém okrese 23. Smrčiny.

Vegetační stupně (Sklenička 2010 etc Skalický): submontání. Potenciální přirozenou vegetací nižších poloh byli acidofilní doubravy (Genisto germanicae-Quercion), ve vyšších polohách bukojedliny (Galio-Abietenion), oboje nejspíše s autochtoní borovicí. Na rašeliništích se mohou vyskytovat i blatkové bory (pinorontudatae-Sphagnetum). Na více bazickém nefelinitovém ostrůvku je potenciální květnatá bučina (Fagion), střídaná na prudkých svazích suťovým lesem ze svazu Tilio-Acerion. Podél vodních toků jsou luhy (podsvazu Alnenion glutinosoincanae).

Přirozená náhradní vegetace je tvořena loukami svazu Calthion, méně často Molinion a rašelinnými loukami svazu Caricion fuscae, které na prameništích přecházejí do svazu Caricion rostratae. V sušších typech se uplatňuje vegetace svazu Cynosurion a Violion caninae.

Flóra bioregionu, je značně ovlivněna polohou v nejzápadnější části ČR. Její charakter je mezofilní, s ojedinělými subtermofilními druhy. Objevuje se zde celá řada druhů subatlantského charakteru: bertrám obecný (Achillea ptarmica), zimostrázek nízký (Polygaloides chamaebuxus), prha chlumní (Arnica montana),

pavinec modrý (Jasione montana) a další. V rašelinných biotopech se vyskytují i boreokontinentální druhy např. suchopýr pochvatý (Eriophorum vaginatum) nebo sedmikvítek evropský (Trientalis europaea). (Sklenička 2010)

# <span id="page-33-0"></span>**14.2 Chebsko-Sokolovský Bioregion**

Se rozkládá na severozápadě západních Čech. Převážně se kryje s geomorfologickými celky Chebská a Sokolovská pánev, ale zasahuje i okraje Smrčin a Tachovské brázdy. Zabírá plochu 637 km2 a je výrazně protažen ve směru JZ-SV. Hlavní část bioregionu pokrývají plošiny a pahorkatiny na pánevních sedimentech a kaolinizovaných žulách, s acidofilními doubravami, olšinami a slatinami. Základní horninovou formací jsou písky, jíly z části tufitické a štěrky neogénu, ty tvoří výplň pánví. Sokolovská a Chebská pánev jsou od sebe odděleny pásem svorů a fylitů u Kynšperku nad Ohří. Podložní krystalinikum vystupuje západně od Chebu (ruly) a u Hazlova (žuly) a vystupuje i na mnoha místech v Sokolovské pánvi (žuly, mnohdy kaolinizované). (Sklenička 2010)

# <span id="page-33-1"></span>**14.2.1 Reliéf**

Reliéf je nejčastěji plochý, v Chebské pánvi se nacházejí ploché pahorkatiny s výškovou členitostí 30-75m (místy až 100m). V Sokolovské pánvi má reliéf charakter členité pahorkatiny až ploché vrchoviny s členitostí 75-150m (až 170m). Nejnižším místem je tok Ohře nejvyšším pak okraj bioregionu u Hazlova (592m). Průměrná výška bioregionu je 400-520m.Zvláštoní je pak kvartérní sopka komorní Hůrka u Františkových Lázní. Na Chebsku je místy zachována na Ohři niva s volnými meandry. (Sklenička 2010)

# <span id="page-33-2"></span>**14.2.2 Historie-současnost**

Osídlení oblasti je prehistorické. Téměř celá plocha bioregionu byla odlesněna, ve stávajících lesích převažuje druhotná skladba dřevin (smrk, borovice). V minulosti byly nelesní plochy využívány hlavně jako louky a pastviny, v nedávné minulosti byla však jejich rozloha silně zmenšena. Četné vodní plochy, hlavně pak rybníky najdeme v západní části bioregionu, ve východní části najdeme významné antropogenní útvary jako povrchové doly a výsypky. (Sklenička 2010)

#### <span id="page-33-3"></span>**14.2.3 Vegetace**

Bioregion se nalézá v mezofytiku a jeho velká část se rozkládá ve fytogeografickém okrese 24. Horní Poohří, nezanedbatelná část na severo-západě bioregionu spadá pod 23. Fytogeografický okres Smrčiny. Vegetační stupně (Sklenička 2010 etc Skalický):suprakolinní. Potenciální vegetace bioregionu je tvořena hlavně acidofilními doubravami (Genisto germanicae-Quercion), které jsou pouze podél Ohře zastoupené ochuzenými typy dubohabřin, náležícími k asociaci Melamyro-Carpinetum. Podél toků jsou potenciální luhy. Na podmáčených stanovištích jsou slatinné olšiny (Alnion glutinosae) místy i podmáčené smrčiny, přecházející na organogeních substrátech do borů (Dicrano-Pinion) a tajgových březin (Betulion pubescentis).

Přirozená náhradní vegetace je tvořena hlavně vlhkými loukami, s charakteristickou vegetací svazu Molinion, společně s typy náležící svazům Calthion a Caricion fuscae. Lesní lemy jsou tvořeny vegetací svazu Trifolion medii. Ve vegetaci křovin se uplatňuje hlavně Salicion cinereae a v okolí rybníku vegetace svazů Caricion elatae a Caricion gracilis.

Flóra není příliš bohatá, ale vzhledem ke specifickým substrátům obohacená o exklávní prvky. Typické je silné zastoupení subatlantických druhů, k nimž náleží štírovník bažinný (Lotus uliginosus), hrachor Inolistý (Lathrus linifolius), svízel horský (Galium saxatile) a další. K boreokontinentálním druhům náleží klikva bahenní (oxycoccus palustris), vlochyně bahenní (Vaccinium uliginosum) a další. Mezi zvláštnosti patří výskyt prealpínského druhu vřesovec pleťový (Erica herbacea) v borech zvláště exklávní výskyt halofytů, mezi nimiž jsou zastoupeny různé evropské elementy jako hadí mord maloúborný (Scorzonera parviflora), kuřinka solná (Spergularia salina). Méně náročné termofyty jsou velmi vzácné, vázané hlavně na eruptiva. Patří sem růže galská (Rosa gallica) tařinka kališní (Alyssum alyssoides) a jiné. (Sklenička 2010)

# <span id="page-35-0"></span>**15 Výsledky**

Výsledky terénního průzkumu prokázaly, že pro oba vytvořené modely v softwaru ArcMap z volně dostupných dat, nastala na kontrolních bodech shoda modelu s pozorovanou skutečností v 94 případech ze 100 (viz. Obr: 5 a 6).

Výsledky statistického vyhodnocení:

n……….. celkový počet bodů (100)

X………. počet bodů kde nastala shoda s modelem (94)

α………. hladina spolehlivosti (0,05)

Výsledný interval: (90,0933 %; 97,9067 %)

Výsledek sděluje, že ze 100 terénních ověření na náhodných bodech by 95 konstatovalo, že věrohodnost viditelnosti je mezi 90,09 % a 97,9 %.

# **Po provedení statistického výpočtu je také zřejmé, že pravděpodobnost shody modelu se skutečností překračuje (se spolehlivostí 95%) hodnotu 0,9.**

Přesto že, pro oba modely vyšlo shodné množství chyb (6), tyto chyby se vyskytly ve stejném bodě (kontrolní bod č. 92) pouze jednou(Obr: 5 a 6). Je nutné upozornit že, z celkového počtu 12 chybových bodů (součet pro obě analýzy) nastala na 11 bodech chyba taková, že bylo vidět méně elektráren, než předpovídal model. Pouze jednou (kontrolní bod č. 97) nastala situace, kdy model předpovídal, že nebude vidět žádný rotor, ale vidět byl jeden. Všechny chybové body vykazují stejné (podobné) důvody neschody modelu se skutečností. A to především optické clony vytvořené, v datech nezaznamenanými lesními porosty, případně městskou zelení. U kontrolního bodu č. 97 nastala chyba z důvodu vytěžení porostu, který měl viditelnosti zabránit, ale v dostupných datech byl stále zanesen.

# <span id="page-36-0"></span>**15.1 Mapové výstupy**

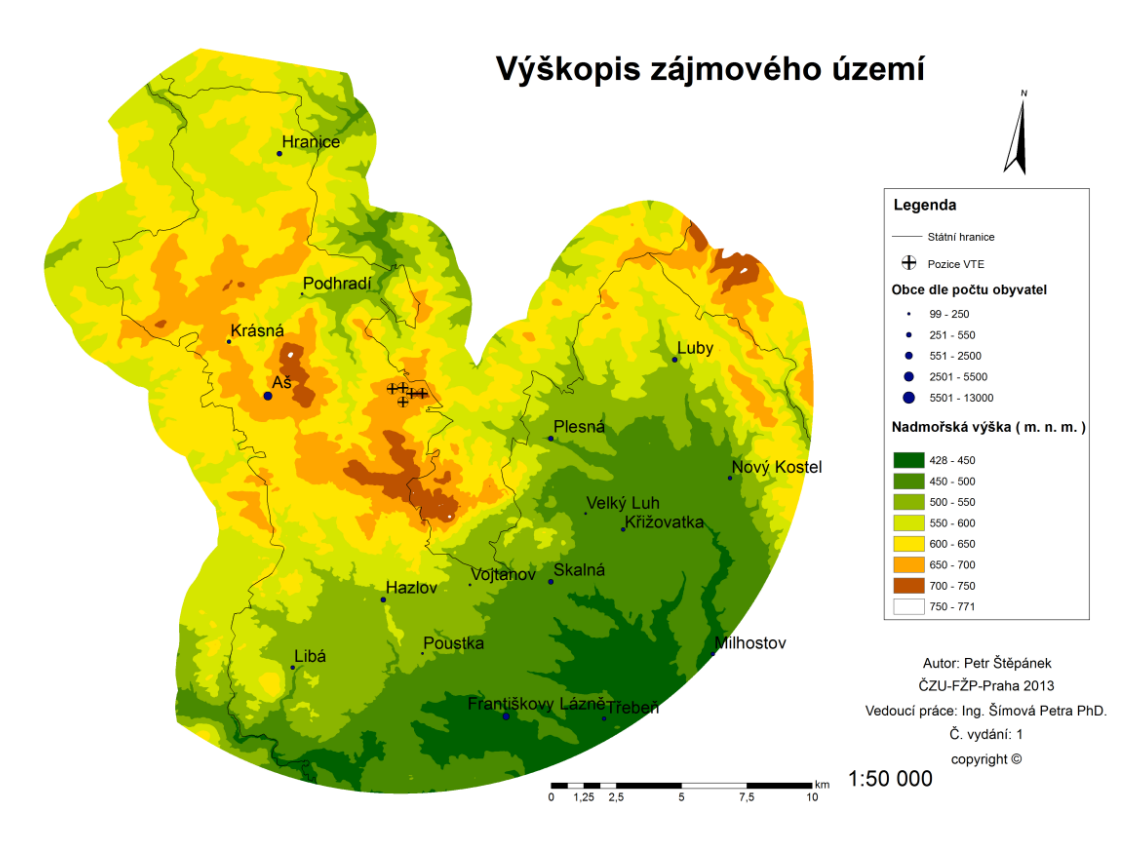

<span id="page-36-2"></span>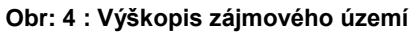

# <span id="page-36-1"></span>**15.1.1 Výškopis zpracované oblasti:**

Layout je tvořen digitálním modelem terénu (Obr:4), který zobrazuje průběh nadmořské výšky terénu a tvar reliéfu. Na mapce je vidět, že VTE jsou umístěny na třetím nejvyšším vrcholu Ašského výběžku. Zároveň jsou patrné rozdíly mezi Ašským členitým terénem (Smrčiny) a rovinatou Chebskou pánví.

# <span id="page-37-0"></span>**15.1.2 Výsledky viditelnosti celého rotoru**

Na tomto výstupu jsou zobrazeny oblasti, z nichž jsou vidět celé rotory elektráren. Zároveň jsou zde zobrazené kontrolní body, a vlastní pozice VTE(Obr: 5). Na přiloženém grafu je patrné procentuální zastoupení ploch ovlivněných viditelností rotorů VTE(Graf: 2).

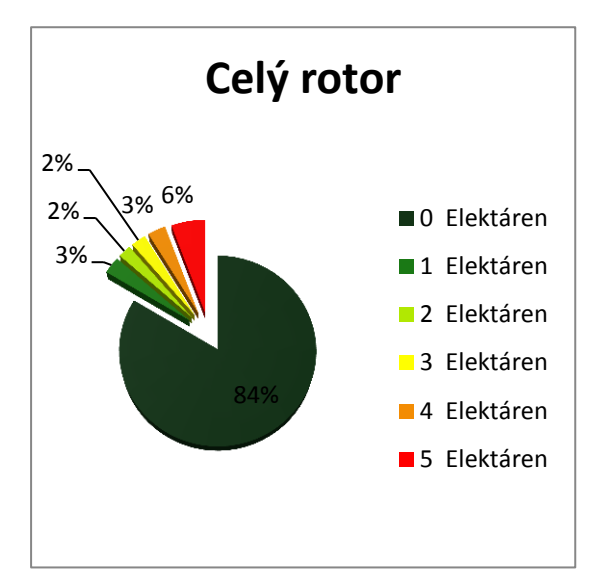

**Graf: 2 : Podíl ovlivněných ploch-rotor**

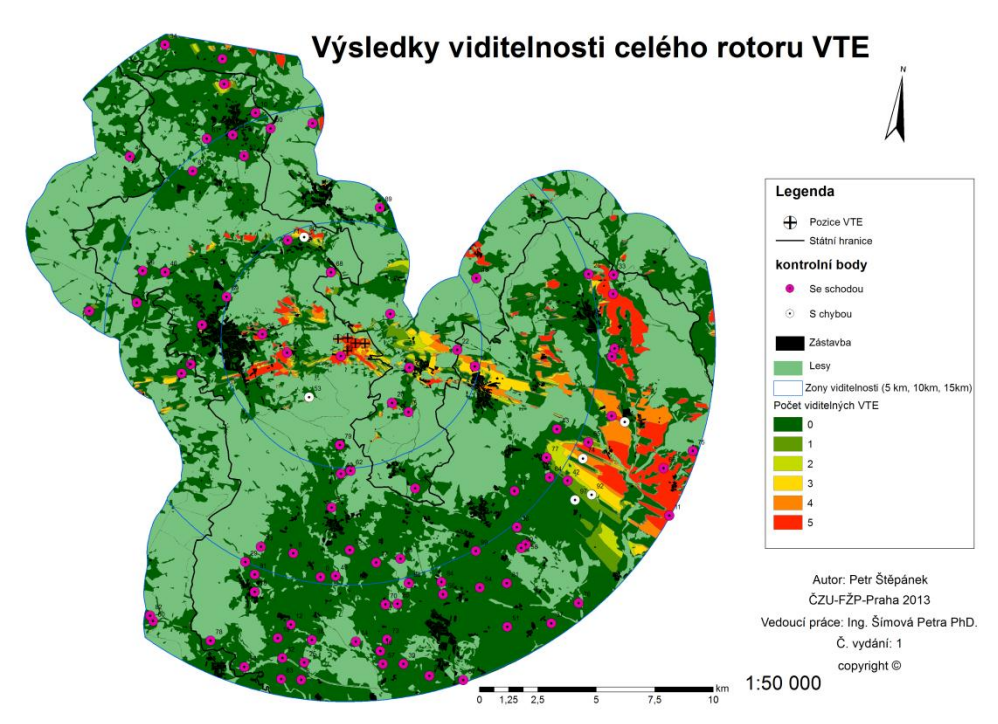

**Obr: 5 : Výsledky viditelnosti celého rotoru VTE**

# <span id="page-38-0"></span>**15.1.3 Výsledky viditelnosti osy rotoru**

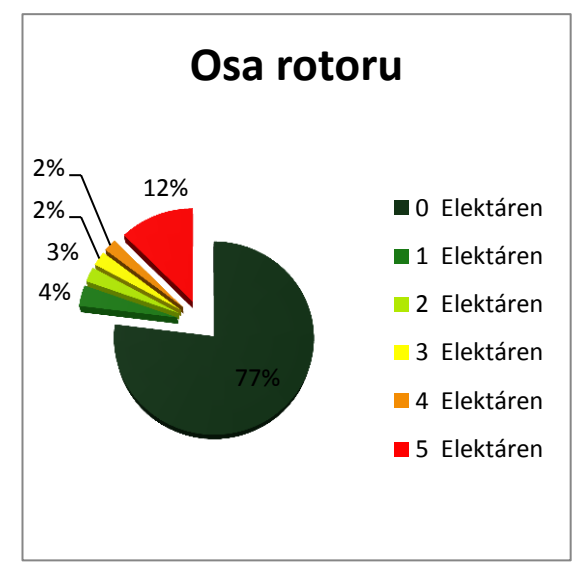

Na tomto výstupu jsou zobrazeny oblasti, z nichž jsou vidět osy rotoru elektráren. Zároveň jsou zde zobrazené kontrolní body, a vlastní pozice VTE(Obr: 6). Přiložený graf zobrazuje procentuální zastoupení ploch ovlivněných viditelností os VTE (Graf: 3).

**Graf: 3: Podíl ovlivněných ploch-osa**

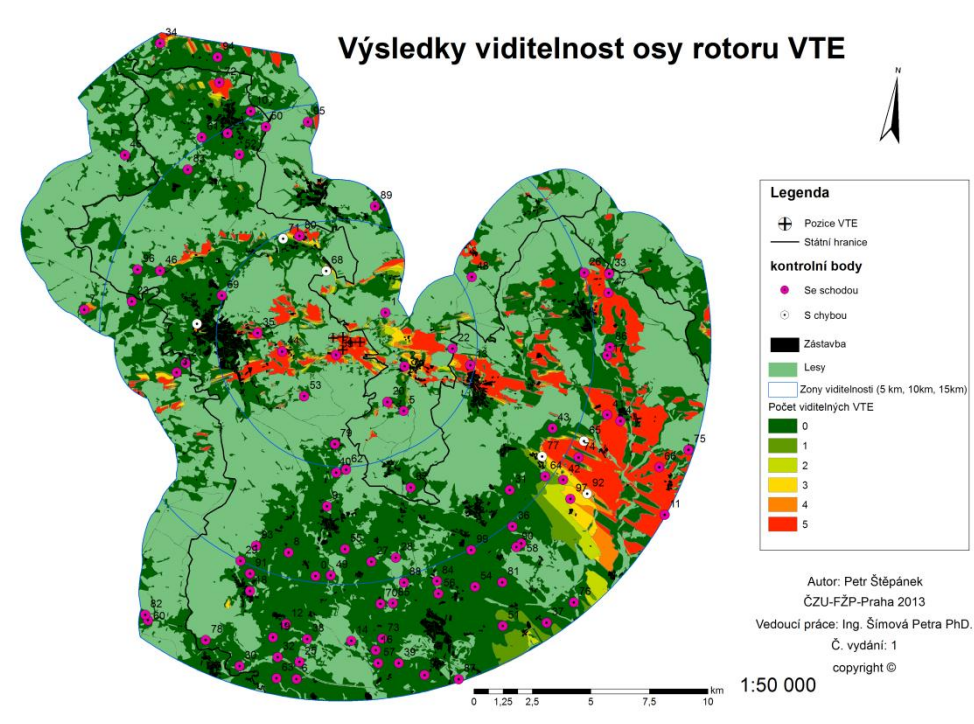

**Obr: 6 : Výsledky viditelnosti osy rotoru VTE**

Mapové přílohy patří mezi hlavní výstupy mé práce, pomocí nichž se zobrazují výsledky analýzy viditelnosti. Všechny výstupy zobrazují zpracované území. Podrobnější mapové výstupy viz příloha č:1 a 2.

# <span id="page-39-0"></span>**16 Diskuze**

# <span id="page-39-1"></span>**16.1 Možné chyby a jejich příčiny**

K výpočtům modelů viditelnosti byla využita různá data, jejichž aktuálnost je diskutabilní. K největším změnám dochází v krajinném pokryvu. Lesní porosty v Ašském výběžku jsou většinou hospodářské a tak u nich dochází k poměrně velkým změnám vlivem těžby, proto informace zaznamenané ve vrstvě zobrazující lesy nemusejí být aktuální, rovněž výška porostu se s časem mění. Lesní porost má přitom zásadní vliv na viditelnost VTE v terénu, změny v porostu proto způsobují adekvátní změny ve viditelnosti. Naopak minimální změny se dají předpokládat ve tvaru reliéfu a jeho výškopisu. Dalším významným prvkem jsou změny v zástavbě, a příměstské a městské zeleni.

Cílem mé práce bylo zhodnotit, zda pomocí volně dostupných dat lze vytvořit analýzu viditelnosti, která by byla dostatečná pro hodnocení potenciální viditelnosti VTE. Vzhledem k statistickým výsledkům práce (90,09 % až 97,9 %) je možné říci, ţe lze. Tyto hodnoty jsou podle mého názoru dostatečně vysoké, a není tím pádem důvod, využívat o něco přesnější ale mnohem dražší data.

Při tvorbě DTM byly některé parametry odhadnuty na základě atributových informací (Výška lesních porostů), hodnoty byly zvoleny na základě přibližné druhové skladby a průměrné výšky vzhledem k věku porostu (vzrostlému lesu 25m a nízkému 8m). Výška porostu je přitom zásadní faktor vstupující do analýzy viditelnosti. Tento odhad se však vzhledem k výsledkům terénního průzkumu (94 správných bodů ze 100) ukázal jako relativně správný.

Jiné parametry byly zanedbány. Zanedbána byla výška zástavby při tvoření DTM. Vycházel jsem z předpokladu, že v městské zástavbě, není možné (nebo jen velmi zřídka) vidět na větší vzdálenosti, vzhledem k optické cloně zástavby. A proto jsem z modelu viditelnost polygony zobrazující zástavbu odečetl. Toto nemělo zásadní vliv na výsledky práce.

Další možnou chybou je drobný posun hranic zón viditelnosti při převodu rastrové vrstvy na vrstvu polygonovou. Software při tomto kroku mění hranice rastrových buněk (čtverců) na zaoblené hranice polygonů. Tato chyba je však vzhledem velikosti buňky rastru (5mx5m) v celku zanedbatelná.

Odchylka modelu od skutečnosti mohla nastat při zaměření pozice VTE pomocí GPS přístroje (Garmin oregon 450). Jak uvádí manuál (Garmin 2009) přesnost tohoto přístroje je v lesním prostu do 10m a v otevřeném prostranství 3m-5m. Tyto odchylky jsou však v celku zanedbatelné při zaměřování pozic VTE, (vzhledem k rozměrům sloupu elektrárny), a byla rovněž brána v potaz při navigaci na kontrolní body (při průzkumu nebyl bod brán jako daný, ale došlo k průzkumu v určitém prostoru odpovídajícímu odchylce).

# <span id="page-40-0"></span>**16.2 Možnosti zpřesnění**

Zdokonalení, nebo zpřesnění analýz viditelnosti je možné předně pomocí přesnějších, nebo aktuálnějších vstupních dat. Nemalou měrou se na přesnosti výpočtu podílí velikost buňky rastru DTM, čím menší buňka tím přesnější model. Je však potřeba brát v potaz velikost (rozlohu) zpracovávaného území, a podle něj vhodně volit velikost buňky.

# <span id="page-40-1"></span>**17 Závěr**

Dle výsledků mé práce, kdy pravděpodobnost shody modelu se skutečností překračuje (se spolehlivostí 95%) hodnotu 0.9 mohu tvrdit, že analýza viditelnost pro větrný park Horní paseky, je dostatečně přesná. A i přes nepřesnost vstupních dat, má analýza velmi dobrou vypovídající hodnotu. Tato jednoduchá analýza je tedy schopná nahradit mnohem dražší a pracnější způsoby analýzy viditelnosti, nebo i časově náročné a poměrně drahé terénní průzkumy. Tuto skutečnost však nelze zatím zobecnit, je nutné podobné postupy uplatnit na další lokality a analýzy a provést další ověření, která by dokázala dostatečnou věrohodnost běžně dostupných dat.

Cíle své práce považuji za úspěšně splněné. Výsledky mé případové studie naznačují, že běžně dostupná geodata lze s dostatečnou věrohodností použít k preventivnímu hodnocení viditelnosti větrných elektráren. Zároveň jsme si vědom, že je potřeba provést řadu dalších studií, aby bylo možné toto tvrzení zobecnit.

## <span id="page-41-0"></span>**18 Zdroje-použitá literatura**

- 1. Bishop I. a Stock Ch. 2010: Using collaborative virtual enviromentss to plan wind energy istalations, Elsevier, Rebewable Energy 35 str.:2348-2355
- 2. Eichler J., Soukup M., Pilná E. 2000: Využití DTM při návrhu retardace podzemního drenážního odtoku. Sborník referátů konference GIS SEČ 2000. Str.: 57-63
- 3. ESRI (1993): Understandig GIS- The Arc/Info Method
- 4. Gaarmin 2009: Řada OREGON 450, 450t, 550, 550t, Garmin international, INc., Tchaj-wan: 46s
- 5. Hengl T., Gruber S., Shrestha D. P., 2003: Digital Terrain Analysis in ILWIS. Lecture notes and user guide, online[,http://www.itc.nl/library/papers\\_2003/misca/hengl\\_digital.pdf](http://www.itc.nl/library/papers_2003/misca/hengl_digital.pdf) 2.4.2013
- 6. Keiji Yano, Tomoki Nakaya, Yuzuru Isoda, Tatsunori Kawasumi 2009: Virtual Kyoto as 4D-GIS. Virtual geographic environments. Beijing, China: Science Press, str.:69-86
- 7. Kirchner K., Konečný M., Petrová A., Vožehlínek V., Rothová H., 2001: Integrace GPS/GIS v geomorfologickém výzkumu. UP, Olomouc: 185s
- 8. Mayer 1995: Počítačové modelování krajiny ČVUT,Praha : 109s.
- 9. Murdych Z., Novák V., 1988: Kartografie a topografie. Státní pedagogické nakladelství, Praha: 320s
- 10. Nelson V. 2009: Wind energy: renewable energy and the enviroment, Boca Raton:CRC press : 304s
- 11. Podhorec M. 2000: Využití digitálního modelu terénu zpravodajskými a průzkumnými orgány taktického stupně, disertační práce. Vysoká vojenská škola pozemního vojska, Vyškov : 171s.
- 12. Sklenička 2010 : Hodnocení vlivu Větrných elektráren Horní paseky na Krajinný ráz
- 13. Sklenička P., Molnarova K., Stiborek J., Svobodova K., Salek M., Brabec E., 2012: Visual preferences for wind turbines: Location, numbers and respondent characteristics, Elsevier, Aplied Energy 92 str.:269-278
- 14. Sklenička, P. 2006. Vliv větrných elektráren na krajinný ráz: principy hodnocení. EIA.IPPC.SEA, 3. 11-13.
- 15. Štěkl J.:, Větrná energie a její možnosti v ČR. Obnovitelné zdroje energie a možnosti jejich uplatnění v České Republice, Skupina ČEZ, Praha 2007 str.:81
- 16. Tong W. 2010: Wind Power Generation and Wind Turbine Design, Boston:WIT press: 725s
- 17. Tuček 1998: Geografické informační systémy-Principy a praxe. Computer Press, Praha:415 s.
- 18. Urban 1991: Digitální model terénu ČVUT,Praha 59s.
- 19. Wenkel K. 1999: Hrsg. Angewandte Landschaftsökologie: Grundlagen und Methoden. Berlin, Springer: str.:106-114.
- 20. Žák L. 1947: Obytná krajina. S.V.U. Mánes-Svoboda

# <span id="page-43-0"></span>**19 Seznam obrázků, grafu, tabulek a příloh:**

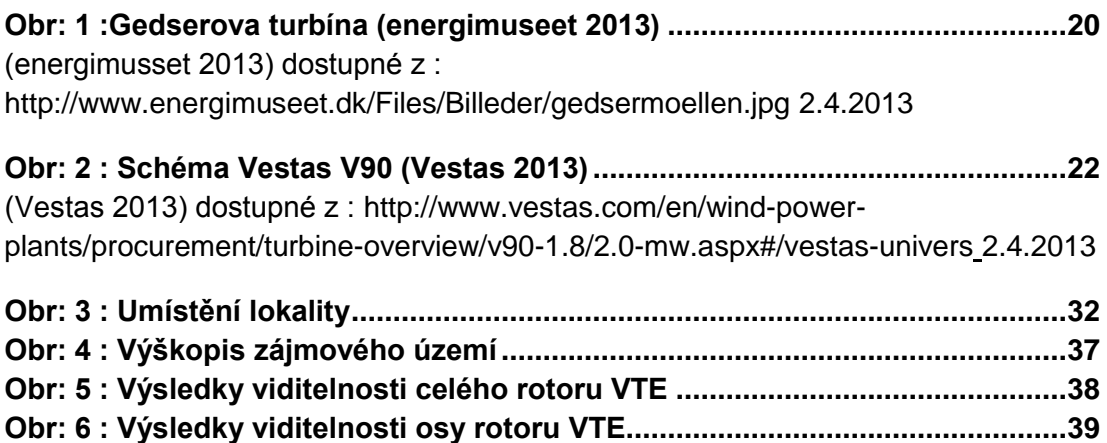

# **Seznam grafů:**

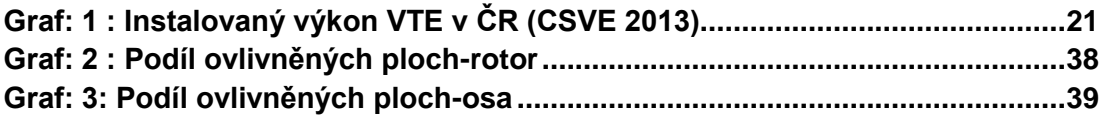

# **Seznam tabulek:**

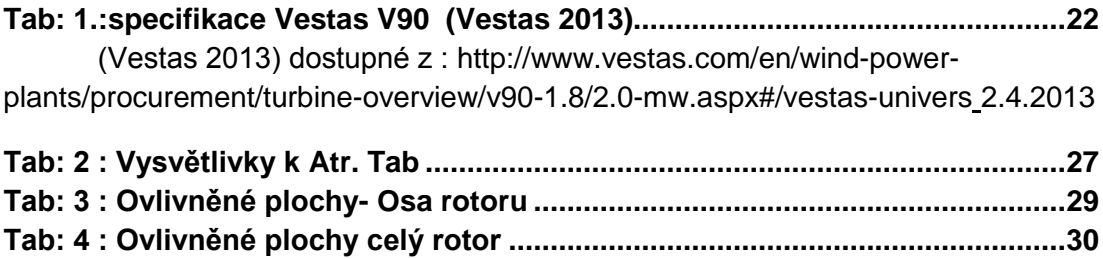

# **Seznam příloh:**

**Příloha číslo: 1 Výsledky viditelnosti osy rotoru VTE**

**Příloha číslo: 2 : Výsledky viditelnosti celého rotoru VTE**